# **PEMAKAIAN WAP PADA TELEPON SELULER UNTUK BERITA ONLINE DAN SISTEM NAVIGASI GUNA PENCARIAN RUTE JALAN TERPENDEK**

#### **Haryanto**

Program Studi Teknik Informatika STMIK Duta Bangsa Surakarta Email: [haryanto\\_solo@yahoo.com](mailto:haryanto_solo@yahoo.com)

#### *Abstract*

*Development of mobile communication (handphone) since 1995 has been very fast. One of facilities that contributes the development is application of WAP (Wireless Application Protocol), namely, a protocol that is used to link with Internet via handphone. WAP provides support for application developers so that they are able to use it for connection with network. The advancement of technology makes possible to build WAP application by using WML (Wireless Markup Language) script that has a broader scope.* 

*The technology progress provides solution and contribution in area of real time communication system. Therefore, the research is attempting to develop a new system that uses computer technology and communication technology, especially WAP-based technology as well as Djikstra algorithm. The new system will provide navigation system for travelers who are visiting Surakarta Town. The trip navigation system contains information related to trip routes of a traveler such as road condition and to know the shortest route of road to road or of location to location and also, the system displays alternative paths if there is an obstacle along the main road to destination.*

*The easy accessibility of a trip to destination will make a system user to reach her or his destination quickly and correctly without he or she asks for helps to people along a road about direction of his or her destination.* 

*Key words: Handphone, WAP, WML, Djikstra algorithm*

#### **Pendahuluan**

Pada permasalahan pencarian rute terpendek bisa dipecahkan dengan algoritma djikstra. Algoritma dikstra bisa di implementasikan dengan beberapa bahasa pemrograman, seperti java, bahasa c dan juga PHP. Pada penelitian ini peneliti menerapkan WML dan PHP untuk pengolahan aplikasi pada server site. Aplikasi menggunakan handphone dengan memanfaatkan protokol WAP dan koneksi GPRS. Sehingga akan memudahkan pengguna untuk memanfaatkan aplikasi pencarian rute terpendek.

# **Latar Belakang**

Perkembangan teknologi komunikasi khususnya telepon seluler (*handphone)* sangat berkembang dengan cepat. Salah satunya adalah fasilitas pada WAP *(Wireless*  *Application Protocol)*, yaitu suatu protocol untuk terhubung ke dunia internet melalui *handphone* (Djojo, M.,2000).

Teknologi WAP dan dukungan WML dijadikan sebagai media untuk memberikan informasi dalam pencarian rute jalan, karena menggunakan koneksi WAP atau GPRS *(General Packet Radio System)* dengan biaya yang relatif murah. Aplikasi dapat selalu terhubung dengan server namun biaya hanya dikenakan apabila terjadi pengiriman atau penerimaan data yang menjadikan biaya menjadi relatif murah. Diharapkan dengan digunakannya fasilitas WML ini user bisa mendapatkan segala macam informasi yang dibutuhkan dengan mudah dan cepat, termasuk informasi tentang transportasi.

Kota surakarta memiliki banyak sekali jalan yang saling terhubung satu sama lain, baik jalan protokol maupun jalan alternatif. Sehingga memungkinkan orang asing yang belum pernah ke kota surakarta atau bahkan orang surakarta dan sekitarnya bisa tersesat. Keberadaan aplikasi ini diharapkan masyarakat yang ingin menempuh rute pada jalan tertentu bisa mencapai tempat yang dituju dalam waktu yang cepat dengan bantuan *handphone*, disini diperlukan suatu algoritma yang tepat untuk membahas hal tersebut.

#### **Permasalahan**

Berdasarkan latar belakang tersebut, terdapat permasalahan yaitu bagaimana membangun sistem dengan WAP untuk mempermudah memberikan informasi berita online dan rute terpendek bagi pemakai telepon seluler?.

#### **Tujuan Penulisan**

 Tujuan penelitian ini adalah membuat sistem berita online dan informasi rute terpendek yang bisa di akses dengan telepon seluler bagi masyarakat yang datang ke kota surakarta, agar lebih mudah mencapai lokasi atau jalan yang dituju.

#### **Landasan Teori**

#### **Lintasan Terpendek** *(Shortest Path)*

Persoalan mencari lintasan terpendek di dalam graf merupakan persoalan optimasi klasik. Graf yang diacu adalah graf berbobot *(weighted graph)*, yaitu graf yang setiap sisinya diberikan suatu nilai atau bobot. Bobot pada sisi graf dapat menyatakan jarak antar kota. Kata "terpendek" pada persoalan lintsan terpendek berarti minimalisasi dari bobot pada suatu lintasan di dalam graf.

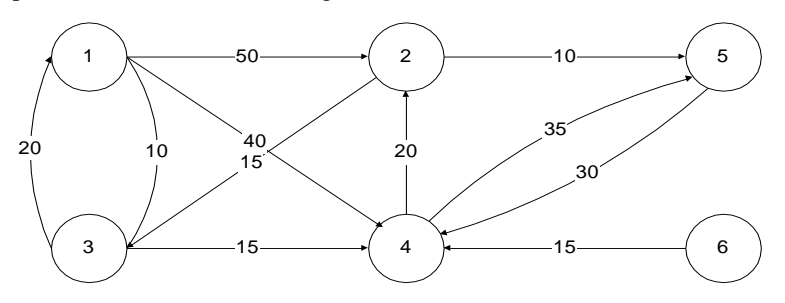

Gambar 1 Graf yang digunakan sebagai contoh untuk persoalan lintasan terpendek

Terdapat beberapa jenis persoalan lintasan terpendek, antara lain:

- a. Lintasan terpendek antara dua buah simpul tertentu.
- b. Lintasan terpendek antara semua pasangan simpul.
- c. Lintasan terpendek dari simpul tertentu ke semua simpul yang lain.
- d. Lintasan terpendek antara dua buah simpul yang melalui beberapa simpul tertentu. Suatu uraian pemecahan persoalan tentang graf berbobot *G = (V,E)* dan sebuah

simpul *a*. Penentuan lintasan terpendek dari *a* ke setiap simpul lainnya di *G*. Asusmsi yang kita buat adalah bahwa semua sisi berbobot positip. Perhatikan Gambar 1. Lintasan terpendek dari simpul 1 ke semua simpul lain diberikan pada Tabel 2.1 (diurut dari lintasan terpendek pertama, kedua ketiga dan seterusnya).

| тарст т ениазан илрениек иатгэннраг т ке зениа эннраг |               |                                            |       |  |  |  |  |
|-------------------------------------------------------|---------------|--------------------------------------------|-------|--|--|--|--|
| Simpul Asal                                           | Simpul Tujuan | <b>Lintasan Terpendek</b>                  | Jarak |  |  |  |  |
|                                                       |               | $1\rightarrow 3$                           |       |  |  |  |  |
|                                                       |               | $1\rightarrow 3\rightarrow 4$              | 25    |  |  |  |  |
|                                                       |               | $1\rightarrow 3\rightarrow 4\rightarrow 2$ | 45    |  |  |  |  |
|                                                       |               | $1\rightarrow 5$                           | 45    |  |  |  |  |
|                                                       |               | tidak ada                                  |       |  |  |  |  |

Tabel 1 Lintasan terpendek dari simpul 1 ke semua simpul

Dari Tabel 1, bahwa lintasan terpendek dari 1 ke 2 berarti juga melalui lintasan terpendek dari 1 ke 3 dan dari 1 ke 4.

#### **Algoritma** *Dijkstra*

Pada tahun 2000 sudah banyak algoritma mencari lintasan terpendek yang pernah ditulis orang. Algoritma yang paling terkenal adalah Algorima *Dijkstra* (sesuai dengan nama penemunya). Aslinya, algoritma *Dijkstra* diterapkan untuk mencari lintasan terpendek pada graf berarah. Namun, algorima ini juga benar untuk graf tak berarah (Munir, R., 2001).

Algoritma yang di bahas dibawah ini adalah adalah sebagai berikut:

Misalkan sebuah graf berbobot n buah simpul dinyatakan dengan matriks ketetanggaan M=[*mij*], yang dalam hal ini adalah:

 $m_{ii}$  = bobot sisi(i,j) (pada graaf berarah  $m_{ii}$  =  $m_{ii}$ )

 $m_{ii} = 0$ 

 $m_{ii}$  = ∞, jika tidak ada sisi dari simpul *i* ke simpul *j* 

Selain matrik *M*, kita juga menggunakan larik  $S = [s_i]$  yang dalam hal ini,

 $s_i = 1$ , Jika simpul i termasuk ke dalam lintasan terpendek.

 $s_i = 0$ , Jika simpul i tidak termasuk ke dalam lintasan terpendek.

dan larik/ tabel  $D = [d_i]$  yang dalam hal ini,

 $d_i$  = panjang lintasan dari simpul awal ke simpul i

Algoritma Lintasan terpendek Dijkstra (*mencari lintasan terpendek dari simpul a ke semua simpul lain*)

Langkah 0 (inisialisasi)

inisialisasi  $s_i = 0$  dan  $d_i = m_{ai}$  untuk i = 1,2,...,*n* 

Langkah 1:

- isi *s<sup>a</sup>* dengan 1 (karena simpul a adalah simpul asal lintasan terpendek, jadi sudah pasti terpilih)
- isi  $d_a$  dengan  $\infty$  (tidak ada lintasan terpendek dari simpul a ke a)

Langkah 2,3,...,n-1:

- cari *j* sedemikin sehingga  $s_j = 0$  dan  $d_j = \min \{d_1, d_2, ..., d_n\}$ <br>isi  $s_i = \text{dengan 1}$
- isi  $s_i$  = dengan 1
- perbarui d<sub>i</sub>, untuk i = 1,2,3,...,n dengan:  $d_i$  (baru)

 $=$  min {*d<sub>i</sub>* (lama),*d<sub>i</sub>* + *m<sub>ii</sub>* }

Dari graf yang disebutkan pada gambar 2.1 di peroleh matrik ketetanggaan *M* yang ditunjukkan pada Tabel 2.

Perhitungan lintasan terpendek dari simpul awal a = 1 ke semua simpul lainya di tabulasikan seperti Tabel 3

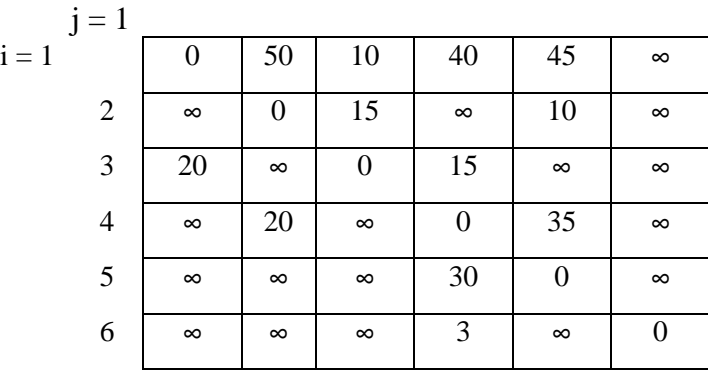

Tabel 2 Matrix ketetanggaan yang diperoleh dari graf Gambar 2.

Tabel 3 dapat dijelaskan bahwa angka-angka di dalam tanda kurung menyatakan lintasan terpendek dari 1 ke semua simpul. Jadi Lintasan terpendek dari:

1 ke 3 adalah 1,3 dengan panjang  $= 10$ 

- 1 ke 4 adalah 1,3,4 dengan jarak  $= 25$
- 1 ke 2 adalah 1,3,4,2 dengan jarak  $= 45$
- 1 ke 5 adalah 1,5 dengan jarak  $= 45$

1 ke 6 tidak ada

| Lelaran        | Simpul<br>Yang<br>dipilih | Lintasan                 | ${\bf S}$      |                |              |                | D              |                  |              |                |       |                |       |          |
|----------------|---------------------------|--------------------------|----------------|----------------|--------------|----------------|----------------|------------------|--------------|----------------|-------|----------------|-------|----------|
|                |                           |                          | $\mathbf{1}$   | $\overline{2}$ | 3            | $\overline{4}$ | 5              | 6                | 1            | $\overline{2}$ | 3     | $\overline{4}$ | 5     | 6        |
| Inisial        |                           | $\overline{\phantom{0}}$ | $\overline{0}$ | $\overline{0}$ | $\mathbf{0}$ | $\mathbf{0}$   | $\overline{0}$ | $\overline{0}$   | $\mathbf{0}$ | 50             |       | 40             | 45    | $\infty$ |
|                |                           |                          |                |                |              |                |                |                  |              | (1,2)          | (1,3) | (1,4)          | (1,5) | (1,6)    |
|                |                           | $\mathbf{1}$             | $\mathbf{1}$   | $\overline{0}$ | $\mathbf{0}$ | $\mathbf{0}$   | $\overline{0}$ | $\overline{0}$   | $\infty$     | 50             | 10    | 40             | 45    | $\infty$ |
|                |                           |                          |                |                |              |                |                |                  |              | (1,2)          | (1,3) | (1,4)          | 1,5)  | (1,6)    |
| $\overline{2}$ | 3                         | 1,3                      | $\mathbf{1}$   | $\overline{0}$ |              | $\overline{0}$ | $\overline{0}$ | $\overline{0}$   | $\infty$     | 50             | 10    | 25             | 45    | $\infty$ |
|                |                           |                          |                |                |              |                |                |                  |              |                |       |                |       | (1,6)    |
| 3              | 4                         | 1,3,4                    | $\mathbf{1}$   | $\overline{0}$ |              | 1              | $\overline{0}$ | $\overline{0}$   | $\infty$     | 45             | 10    | 25             | 45    | $\infty$ |
|                |                           |                          |                |                |              |                |                |                  |              | (1,3,4,2)      | (1,3) | (1,3,4)        | (1,5) | (1,6)    |
| $\overline{4}$ | $\overline{2}$            | 1,3,4,2                  | $\mathbf{1}$   | $\mathbf{1}$   |              | 1              | $\overline{0}$ | $\boldsymbol{0}$ | $\infty$     | 45             | 10    | 25             | 45    | $\infty$ |
|                |                           |                          |                |                |              |                |                |                  |              | (1,3,4,2)      | (1,3) | (1,3,4)        | (1,5) | (1,6)    |
| 5              | 5                         | 1,5                      | $\mathbf{1}$   | $\mathbf{1}$   | 1            | $\mathbf{1}$   | 1              | $\overline{0}$   | $\infty$     | 45             | 10    | 25             | 45    | $\infty$ |
|                |                           |                          |                |                |              |                |                |                  |              | (1,3,4,2)      | (1,3) | (1,3,4)        | (1,5) | (1,6)    |

Tabel 3. Lintasan terpendek dari simpul awal  $a = 1$  ke semua simpul

# **WML** *(Wireless Markup Language)*

Seperti yang sudah kita ketahui WML suatu *markup language* yang merupakan pengganti dari HTML untuk media *wireless*. WML didasari dari XML *(eXtensible Markup Language)* (Djojo, M., 2000).

WML memiliki empat fungsi utama yaitu:

- a. Presentasi teks dan *layout*, mencakup teks dan gambar
- b. Metafora organisasi *Deck/Card* (seluruh informasi dalam WML di atur kedalam sekumpulan *card* dan *deck*)
- c. Navigasi dan hubungan antar *Card*
- d. Parameterisasi *String* dan manajemen status, seluruh *deck* WML bisa diparameter

# **Perancangan Sistem**

# **Arsitektur Umum**

Sistem Ini Mempunyai Dua Sisi, Yaitu Sisi *Client* Dan Sisi *Server*. Sisi *Client*  Merupakan User Yang Menggunakan *Handphone* Yang Sudah Ada Aplikasi Wml Untuk Navigasi Perjalanan (Pencarian Rute). Sisi *Server* Terdiri Dari Web Server Yang Menggunakan Bahasa Pemrograman Php Dan Server Database Yang Menggunakan Mysql. Ketika User Memilih Rute Yang Dikehendaki Maka *Handphone* Akan Mengirimkan *Request* Ke Web Server Melalui *Http Connection,* Seperti Halnya Mengetikkan *Url* Untuk Mengakses *Website*. Maka Web Server Akan Mencari Rute Yang Tependek Dengan Mengambil Data Yang Tersedia Di Database Server Dan Hasilnya Dikirim Kembali Ke *Handphone*. Aplikasi Wml Bertugas Membaca Hasil Yang Diterima Dan Menampilkan Ke User. Adapun Gambaran Dari Arsitektur Sistem Navigasi Perjalanan (Pencarian Rute Terpendek) Ini Adalah Seperti Gambar 1.

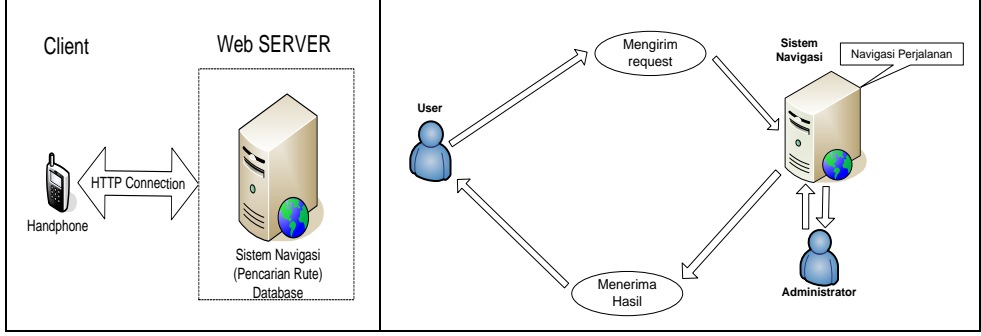

Gambar 2 Arsitektur system Gambar 3 Proses yang dibutuhkan

# **Perancangan Proses**

Pada perangkat lunak ini, terdapat beberapa proses yang akan dilakukan. Diantaranya :

- 1. Navigasi perjalanan (Pencarian rute terpendek):
	- a. Dari lokasi ke lokasi
	- b. Dari jalan ke jalan
- 2. Pengiriman dan Penerimaan data pada aplikasi WML. Untuk jelasnya, proses–proses tersebut akan dibahas pada Gambar 3

#### **Diagram Alir Data (DAD)**

Diagram arus data (*data flow diagram*), atau DFD, adalah suatu gambaran grafis dari suatu sistem yang menggunakan sejumlah bentuk-bentuk simbol untuk menggambarkan bagaimana data mengalir melalui suatu proses yang berkaitan (McLeod., 2001). DFD merupakan cara paling alamiah untuk mendokumentasikan data dan proses. Diagram konteks untuk sistem navigasi di surakarta disajikan seperti Gambar 4.

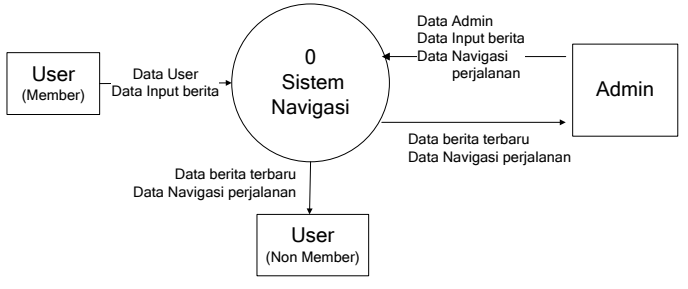

Gambar 4 DFD Level 0 Sistem Navigasi

Berikutnya setelah diketahui DFD Level 0 sistem berita onine dan system navigasi, maka DFD level selanjutnya seperti pada gambar 5.

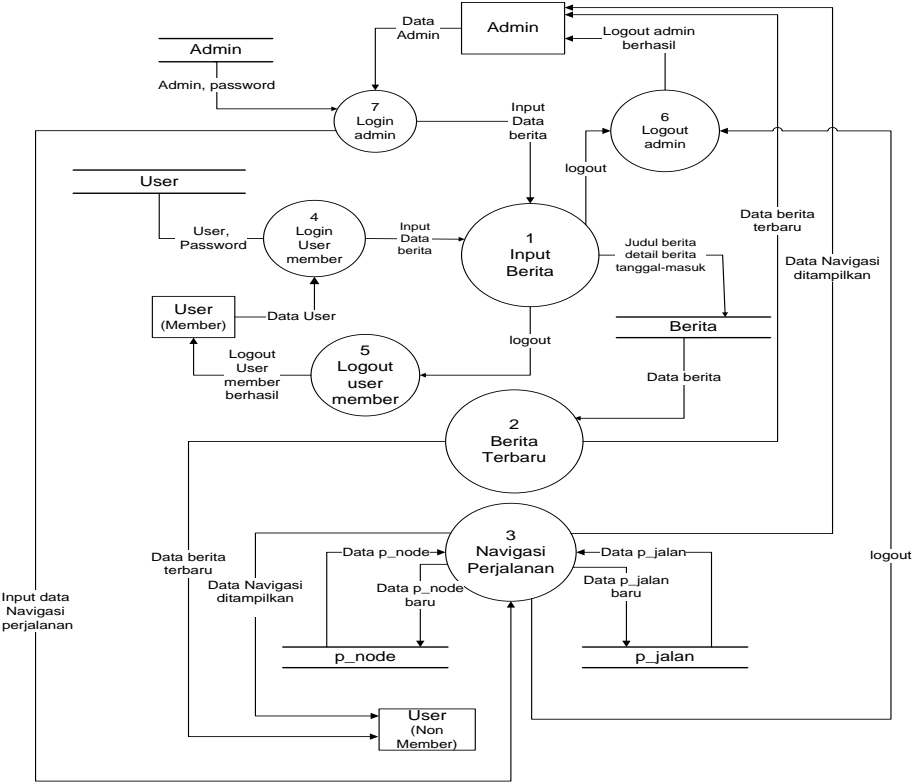

Gambar 5 DFD level 1 pada system Berita online dan system navigasi

maka selanjutnya dibuat DFD Level 2 pada proses sistem navigasi seperti Gambar 6.

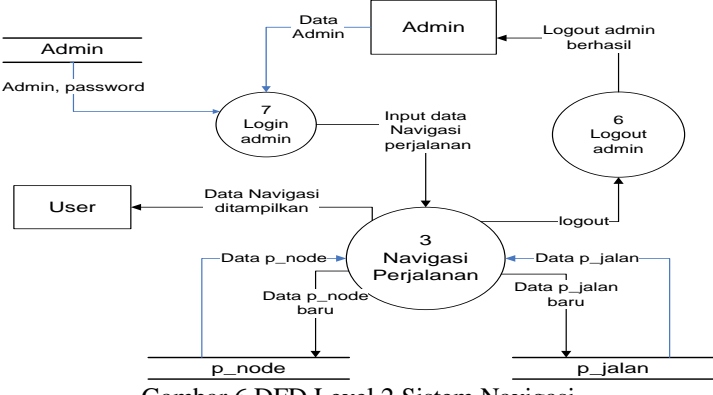

Gambar 6 DFD Level 2 Sistem Navigasi

# **Perancangan Perangkat Lunak**

# **Perancangan** *Database*

*Database* server yang digunakan adalah MySQL, data-data tersebut meliputi data-data atribut jalan. Data atribut yang akan diolah terdiri dari beberapa macam data, yaitu data jalan, dan data lokasi.

Dalam perancangan tabel lokasi dan jalan, data lokasi menggunakan node dan p\_node. node berisi NodeID dan node, p\_node terdiri no, NamaJalan,

NodeID1, NodeID2 dan jarak, p\_node di berikan atribut jarak karena untuk mendapatkan jarak harus diketahui dua buah node. Pada tabel jalan terdiri atas JalanID dan Jalan, Kemudian untuk p\_jalan terdiri atas id, Jalan1, jalan2 dan jarak. Untuk lebih jelasnya pada gambar 6.

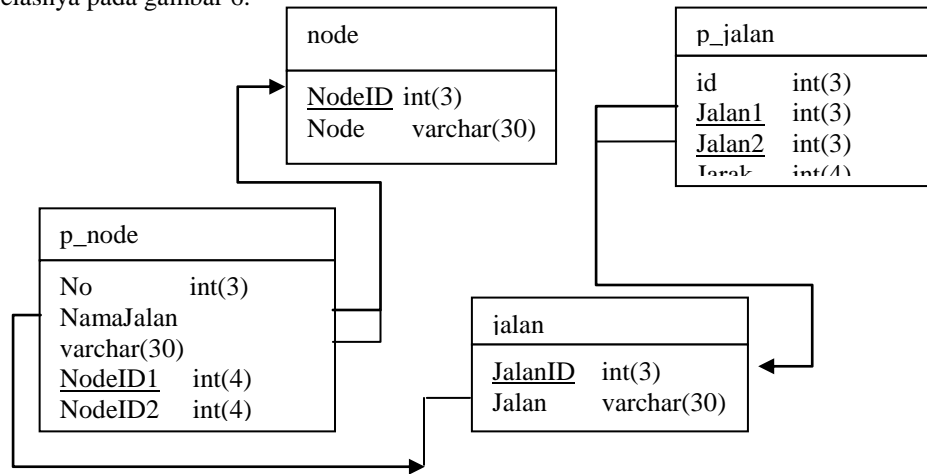

Gambar 6 Perancangan relasi antar tabel Lokasi dan Jalan

### **Perancangan tabel berita**

Pada perancangan berita, tabel yang dibuat adalah Id\_berita, Judul\_berita, Detail-berita, Tanggal\_masuk. Untuk kunci primar adalah Id\_berita, judul\_berita berfungsi untuk memberikan topik berita menggunakan varchar(50), sedangkan detail berita tipe datannya adalah varchar(200), detail\_berita berfungsi untuk isi dari berita sebenarnya, Untuk Tanggal\_masuk tipe data date, berfungsi untuk memberikan data tanggal pada saat berita diinput, sehingga dapat diketahui validitas berita. Untuk lebih jelasnya terlihat pada Gambar 7.

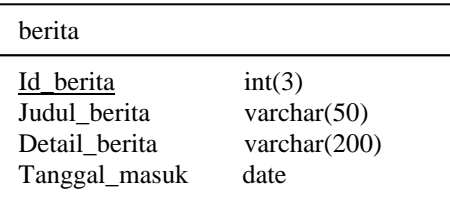

Gambar 7 Perancangan tabel Berita

### **Metode Penelitian**

- a. Studi Literatur
	- Buku *textbook* yang terkait dengan teknologi WML, Internet, Komunikasi Berbasis WAP/GPRS.
	- Buku manual *tool* yang digunakan dalam pengembangan perangkat lunak.
- b. Observasi dan survei Observasi dan survei dilakukan pada jalan, jarak antar jalan, kondisi jalan dan pengguna jalan. Informasi bisa juga didapatkan dari DLLAJ dan Pemkot Surakarta.
- c. Alat yang dipakai untuk penelitian Telepon seluler yang *support* WML dan WAP/GPRS serta koneksi internet dan seperangkat komputer yang berisi perangkat lunak pendukungnya seperti sistem operasi *client* dan *server*, bahasa pemrograman, program aplikasi lainnya.
- d. Jalannya penelitian
	- Mempelajari literature, menganalisis sistem komunikasi berbasis WML, WAP/ GPRS*, m*erancang model dan desain sistem komunikasi seluler*, p*emrograman sistem komunikasi dengan WML di *client site*, dan pemrograman dengan PHP dan mySQL di *server site, t*esting dan implementasi sistem.
- e. Menganalisis hasil penelitian, evaluasi dan pembahasan.

#### **Hasil dan Pembahasan Implementasi Perangkat lunak Kebutuhan Perangkat Lunak**

Kebutuhan pembuatan aplikasi ini meliputi perangkat keras dan perangkat lunak. Spesifikasi perangkat lunak yang digunakan dalam sitem navigasi (pencarian rute) ini dapat dilihat pada Tabel 4.

| No | Jenis Lingkunngan Sistem | <b>Perangkat Lunak</b>    |
|----|--------------------------|---------------------------|
|    | Sistem Operasi           | Microsoft XP Professional |
|    | Web Server               | Apache $(1.3.23)$         |

Tabel 4 Kebutuhan Pembuatan Aplikasi

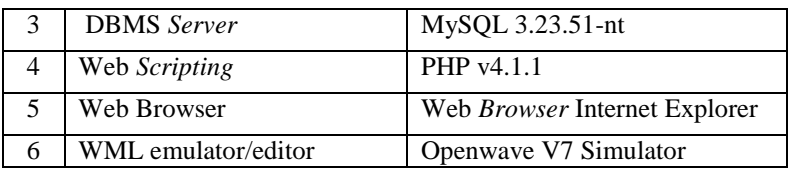

#### **Implementasi Halaman Utama**

Halaman ini berisi menu yang menampilkan beberapa informasi seperti pencarian rute yang diinginkan. Di menu navigasi perjalanan User dapat memilih jenis sumber pencarian, apakah jalan atau lokasi. Ada 2 tipe pencarian rute, yaitu :

- Pencarian rute dari jalan ke jalan
- Pencarian rute dari lokasi ke lokasi

#### **Implementasi Halaman Input Navigasi Perjalanan**

Halaman input adalah halaman yang menyediakan fasilitas agar *user* dapat memasukkan data-data yang dibutuhkan untuk pencarian rute. Setelah memilih tipe pencarian rute, *user* harus mengisi data asal dan tujuan. Asal adalah posisi awal dimana pencarian rute akan dilakukan, Asal dapat berupa jalan atau lokasi. Tujuan adalah posisi akhir dimana pencarian rute akan dilakukan, tujuan dapat berupa jalan atau lokasi.

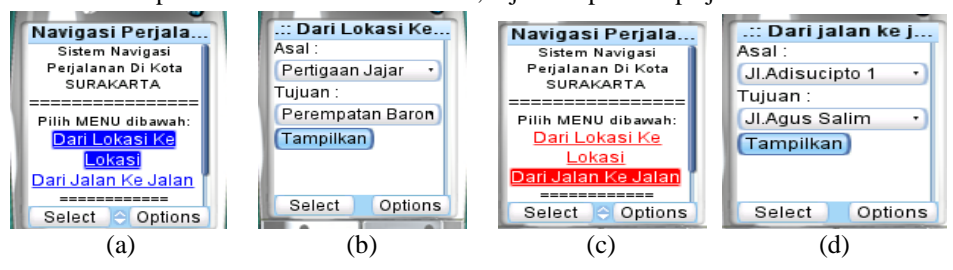

Gambar 8 (a) Menu navigasi perjalanan, dan memilih dari lokasi ke lokasi (b) Tampilan menu dari lokasi ke lokasi (c) Menyorot/memilih dari jalan ke jalan, (d) Tampilan menu dari jalan ke jalan.

Penjelasan dari Gambar 8 adalah *user* bisa memilih menu dari lokasi ke lokasi atau dari jalan ke jalan, setelah memilih salah satu berikutnya tampak Gambar 8 (b), yaitu menu yang harus ditentukan asal dan tujuannya, sehingga bisa ditampilkan hasilnya. Pada Gambar 8 (c) dan 8 (d) sama prinsip kerjannya dengan memilih lokasi, hanya saja yang dicari adalah jalan.

#### **Implementasi Halaman Hasil Teks Navigasi Perjalanan**

Hasil pencarian rute terpendek ditampilkan dalam format teks. Pada tampilan layar, hasilnya disusun secara menurun sehingga *user* dapat melihat hasil dengan baik walaupun dengan keterbatasan kemampuan layar. Dapat dilihat jelas pada Gambar 8, untuk menu dari lokasi ke lokasi. Penjelasannya adalah setelah *user* menentukan asal dan tujuan, dalam hal ini adalah asal pertigaan jajar dan tujuan perempatan baron, maka setelah di eksekusi dengan cara melakukan klik pada tombol Tampilkan, maka hasilnya adalah jalur terpendek kemudian mucul pertigaan jajar, selanjutnya pertigaan kerten, pertigaan purwosari, perempatan RS.DKT, Pertigaan Sriwedari dan terakhir perempatan baron, serta diketahui jaraknya 3400 meter.

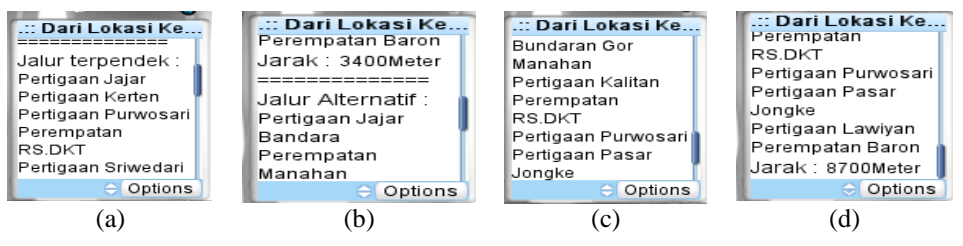

Gambar 8 Tampilan Hasil Teks Navigasi Perjalanan

Jika *user* memilih jalur alternatif, maka hasil dari jalur alternatifnya adalah: Pertigaan jajar, selanjutnya Bandara, perempatan manahan, Bundaran gor manahan, pertigaan kalitan, perempatan RS DKT, pertigaan purwosari, pertigaan pasar jongke, pertigaan Lawiyan, baru dengan tujuan terakhir yaitu perempatan Baron dan diketahui jarak rute alternatifnya yaitu 8700 meter.

Pada gambar 8 (a) Halaman hasil text, karena layar terbatas maka di scrol tampak

seperti gambar (b), kemudian dengan layar berukutnya tampak juga seperti gambar (c) dan (d). Sehingga *user* bisa mengetahui selisih dari jarak rute terpendek dengan rute alternatif tersebut yaitu:

Selisih jarak  $=$  (Jarak terpendek alternatif)–(jarak rute terpendek)

 $= 8700$  m  $- 3400$  m  $= 5300$  m

Proses pilihan pencarian Jalan, prinsip kerjannya sama dengan mencari lokasi, yaitu jalan yang dilalui dan jarak serta rute alternatif beserta jaraknya. Keterangan berdasarkan Gambar 9 (a), (b) adalah asal yang dipilih adalah Jl.Adisucipto 1, Tujuan yang dipilih adalah Jl.Agus Salim, maka Jalur terpendeknya adalah Jl.Adisucipto 1, Jl.Muwardi 2, Jl..Muwardi 1, Jl.Slamet Riyadi 2 dan yang dituju adalah Jl.Agus Salim jaraknya 5400 Meter. Kemudian untuk rute alternatifnya adalah Jl. Adisucipto 1, Jl.Ayani 6, Jl.Slamet Riyadi 2 dan terakhir Jl.Agus Salim dengan jarak 5600 Meter.

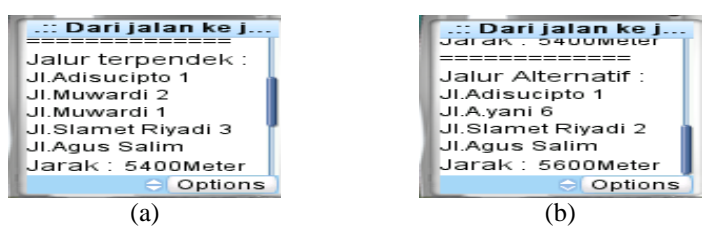

Gambar 9 Pencarian dari jalan ke jalan

#### **Implementasi Berita Online**

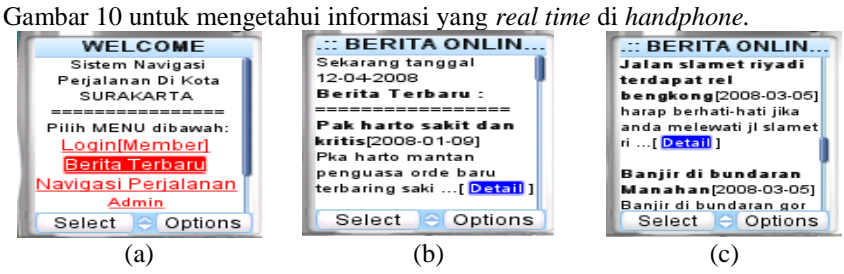

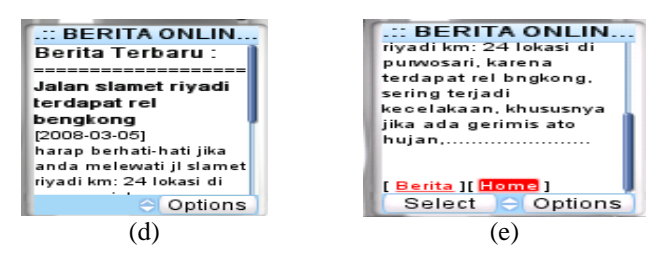

Gambar 10 (a) Halaman untuk Berita Terbaru, (b) dan (c) berita terbaru di beri judul berita, dan cuplikan berita, (d) dan (e) merupakan detail berita.

Berita terbaru *user non member* bisa memilih menu Berita Terbaru, setelah memilih berita terbaru akan tampil di layar *handphone* yaitu berita terbaru tetapi isi berita di potong-potong. Isi berita dipotong potong ini menggunakan varchar(50) salah satu fungsinya yaitu untuk mencuplikan isi berita. Dari isi berita ini baru akan dilihat detainya jika user non member melakukan eksekusi atau klik di belakang isi berita yang ada menu [Detail]. Sehingga dari menu [Detail] ini akan di lihat semua isi berita. Detail isi berita ini sekitar 200 karakter. Karena dari database dibatasi dengan varchar(200). Jika *User non member* menginginkan list berita lagi tinggal memilih menu [Berita], tetapi jika menginginkan kembali ke menu utama tinggal pilih [Home].

#### **Simpulan**

Setelah dilakukan serangkaian uji coba dan analisa terhadap perangkat lunak yang dibuat, maka dapat diambil simpulan sebagai berikut:

- 1. Terciptanya informasi berita online dan sistem navigasi yang bisa diakses dengan telepon seluler yang mampu menunjukan rute yang paling pendek, serta dapat menunjukan rute alternatif jika terjadi kemacetan atau terjadi kecelakaan di salah satu ruas jalan atau di suatu lokasi.
- 2. Hasil dari pencarian rute dengan memanfaatkan aplikasi WML akan mempermudah user dengan menunjukkan pedoman sesuai dengan hasil pencarian rute yang ada pada data.

#### **Daftar Pustaka**

- Djojo, M., 2000, Perkembangan Internet Pada Mobile Device, Arcle Technologies, [http://www.arcle.net](http://www.arcle.net/) diakses 1-9-2007.
- Mcleod, R. Jr., 2001. *Management Information System*. eight edition., New Jersey. Prentice-Hall, Inc
- Nugroho, B., 2004, *Aplikasi Pemrograman Web Dinamis dengan PHP dan MySQL*,Gavamedia

Nugroho, B., 2005, *Pengembangan Program WAP dengan WML & PHP*, Gavamedia.

- Panjaitan , W.TB., 2007, WAP dan GPRS, <http://willmen46.wordpress.com/2007/10/24/wap-dan-gprs/> diakses 17-03-2008
- Renaldi, M., 2001*, Matetatika Diskrit (Buku teks Ilmu Komputer)t*, Penerbit IFORMATIKA, Bandung.